# Prosedur Penyusunan File Laser Cutting untuk Material MDF

Artha Mukti Fajar Nugraha <sup>1</sup>, Ratna Safitri <sup>2</sup>

<sup>1,2</sup> Program Studi Arsitektur, Fakultas Teknologi dan Desain, Universitas Pembangunan Jaya

Email korespondensi: Artha.Mukti@student.upj.ac.id

#### **Abstrak**

Material fabrikasi sudah banyak digunakan untuk furniture dan kebutuhan interior lainnya. Material Papan MDF atau biasa disebut Papan *Medium Density Fiber* adalah material panel atau papan dari serbuk/serat kayu yang dibuat menjadi salah satu pilihan material interior. Papan MDF dilapisi wood veneer sehingga dapat terlihat menyerupai kayu. MDF juga mudah untuk diolah sebagai furnitur pada interior, karena sifatnya yang tidak terlalu keras namun solid. Salah satu cara mengolah MDF menggunakan teknik *laser cutting*. Penggunaan *laser cutting* dinilai efektif karena tingkat presisi yang tinggi dalam membuat ukiran diatas material yang digunakan.

**Kata-kunci**: jurnal, naskah, panduan, penulisan, template

#### **Pengantar**

Material adalah sebuah bahan dasar dalam pembuatan furnitur. Seiring perkembangan jaman, material di dalam arsitektur sudah lebih berkembang. Material fabrikasi lebih sering digunakan karena lebih efisien dan cenderung lebih murah di pasaran. Material dibagi menjadi dua jenis, yaitu material alami dan material buatan (fabrikasi) atau material yang dibuat di pabrik sebelum digunakan untuk membuat barang atau furnitur. Contoh dari material fabrikasi papan antara lain terdapat MDF (*Medium Density* Fiberboard), HDF (High Density Fiberboard), HPL (High Pressured Laminated), dan particle board.

Salah satu cara mengolah sebuah material fabrikasi adalah dengan menggunakan teknik laser cutting. Mesin *laser cutting* menggunakan laser untuk memotong atau mengukir material fabrikasi secara presisi karena mengikuti ukiran yang telah dibuat pada aplikasi. Pemiliihan teknik laser cutting merupakan teknologi berkekuatan tinggi yang dapat memotong bahan atau material setebal apapun dengan tingkat akurasi yang tinggi (Fibriati, 2020). Selain material fabrikasi secara arsitektur, laser cutting juga digunakan untuk memotong kain di bidang tekstil (Gracia et al., 2016). Dalam penggunaan material fabrikasi di lapangan, MDF sangat sering digunakan daripada beberapa material fabrikasi lainnya. Karena MDF lebih ringan daripada material HDF, sedangkan harga MDF lebih terjangkau.

## **Objek dan Persoalan**

MDF (*Medium Density Fiberboard*) sangat mudah dibentuk karena sifatnya dapat di daur ulang beberapa kali serta bahan bakunya berlimpah (Gunawan et al., 2015). Tingkat presisi dari laser cutting itu sendiri termasuk tinggi maka mudah bagi kita untuk mengolah MDF menjadi furnitur yang kita inginkan. Kita dapat membuat *file* untuk memotong MDF menggunakan aplikasi AutoCAD. Pada

pelaksanaan pembuatan *file* untuk mesin laser cutting ini, kita menggunakan aplikasi bernama AutoCAD dengan hanya memanfaatkan fitur 2D. Pengerjaannya cukup mudah namun harus teliti karena jika terdapat kesalahan pada ukuran, tidak akan bisa diubah Ketika sudah memasuki tahap pemotongan pada mesin laser cutting.

## **Diskusi**

Hal pertama yang dilakukan adalah mempersiapkan *file* yang akan digunakan untuk dicetak menggunakan mesin *laser cutting* (Spesialist, 2017). Banyak aplikasi yang dapat digunakan dalam pembuatan file, salah satunya AutoCAD.

Dalam pengerjaannya, kita juga mendapat ukuran yang harus disesuaikan pada file, karena keterbatasan material yang bisa dimasukan ke mesin *laser cutting.* Panduan yang diberikan untuk ukuran material yaitu 120 x 240 cm dalam 1 *file*. Ketika terdapat ukuran yang melebihi panduan, maka file AutoCAD harus dipotong menjadi 2 file.

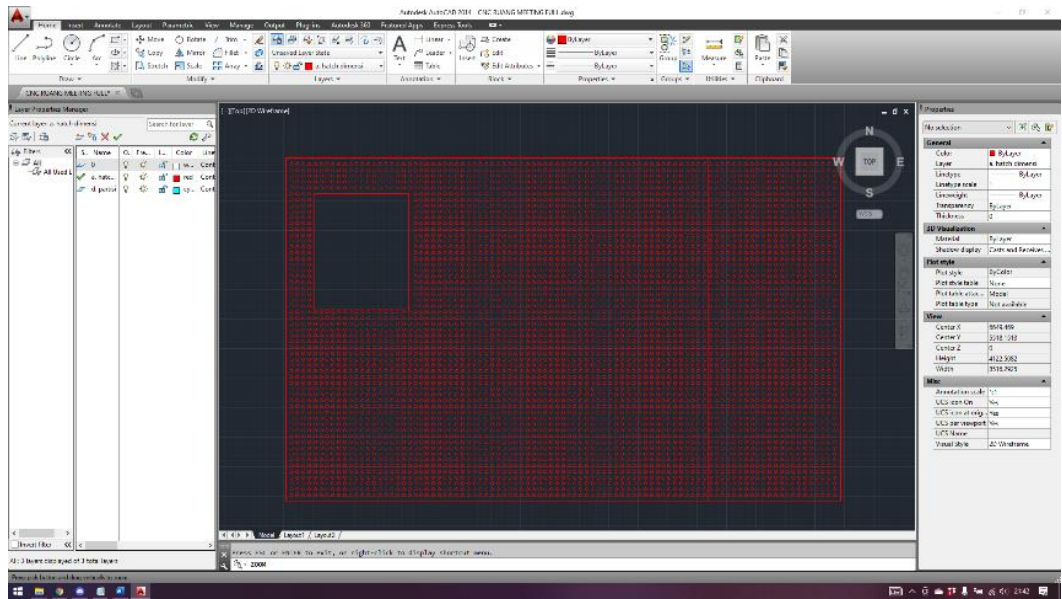

**Gambar 1.** Bidang yang Ingin Dibuat

Pada gambar 1, material yang dibutuhkan melebihi ukuran 120 x 240 cm. Maka pembuatan file pada aplikasi AutoCad harus terpotong disetiap 120 x 240 cm.

| Autocierk AutoCAD 2014 RTV CNC RUANO MEETING 2A dwg                                                                                                    |                          |                                                                                                    | $\sim$                                                                                                    |
|----------------------------------------------------------------------------------------------------|--------------------------|----------------------------------------------------------------------------------------------------|----------------------------------------------------------------------------------------------------|
| least Annutate Laguat Pasametric View Monage Output Physics Autualed-300 Feature/Aggs ExpressTock<br><br>$\frac{1}{2}$<br>※Move ① Hotel / Hm - 2 14 年4 公区区の名<br>at -<br><b>Call Dylayer</b><br>聄<br>$\frac{1}{\sqrt{2}}$<br>114 Linker -<br>Ely Create<br>$5 - 5$<br>$\sum_{i=1}^{n}$ $i^{th}$ tasks $\overline{a}$<br>3 · Stopy Alter 個Hd · 6 Insection Sci<br>$\mathfrak{S}_\mathfrak{p}$<br>$\lim_{k\to\infty}E_0^k$ int<br>$\equiv -$<br>$-$ b/Leyar<br>Test<br>Uni Palyline Circle Art<br>open Marin .<br><b>Facts</b><br>Grasp<br>- 图 - 图 State - Fi Suite - 四 Anay - 2 D の - D - State International - -<br><b>THE TANK</b><br>Œ<br>N<br>MERADIOS - - -<br>-Bylayer<br>$\sim$<br>$\sim$<br>$\sim$<br>Modify w.<br>Lavert w<br>Draw w<br>Anastation m<br><b>Back w</b><br>Properties w<br><b>USING v</b><br>Cleboard |                          |                                                                                                    |                                                                                                    |
| a Crospe w<br>REVICNO RUANG MEETING ZAY IN THE R<br>CNC KUANG MEETING FULL?                                                                                                    |                          |                                                                                                    |                                                                                                    |
| Lever Properties Meneger                                                                                                    |                          | Properties                                                                                                    |                                                                                                    |
| [Rossil/2017] [September]<br>Convertisive substitution of mend-<br>Spech for leyer Q                                                                                                    | $-0x$                    |                                                                                                    |                                                                                                    |
| 传出书<br>一步防装录<br>$E \ngeq$                                                                                                    |                          | <b>No oberient</b>                                                                                                    | ◎ 画晓殿                                                                                                    |
| Go filter<br>60 S. Nome 0, Inc., L., Color Line<br>$n \leq n$<br>$\overline{\omega}$<br>ä.<br>d'Uw<br>-G-Altholt / Lhate, 9<br>$\mathbf{u}$<br>of and<br>ar dipeter 9 to all processes<br>27 Delpos, Q. O. off Line, Core                                                                                                    | TOP<br>$x \rightarrow -$ | <b>General</b><br>Color<br>Leyer<br><b>Brever</b><br><b>Linetype scale</b><br><b>Unranghi</b><br>Transacricy<br><b>Thickness</b><br><b>20 Visualization</b><br>Material<br><b>Plotstyle</b><br>Plot mide<br>Plotstyleteble Rices<br>Picktablestisc., Model | <b>B</b> Rylayer<br>a helch dimoral<br>$-$ Rd xpm<br>$-$ RA spec<br>Estasse<br>Eylayer<br>Studios (Raley, Casta and Receives)<br>ByColor |
|                                                                                                    |                          | Photobletype Reterances                                                                                                    |                                                                                                    |
|                                                                                                    |                          | View.<br><b>Certe: X</b>                                                                                                    | 6718.7677                                                                                                    |
|                                                                                                    |                          | Corto: Y<br>Carte Z                                                                                                    | \$45,530                                                                                                    |
|                                                                                                    |                          | Heelt<br>Wett.                                                                                                    | 4263,4743<br>6961.1108                                                                                                    |
|                                                                                                    |                          | Miss.                                                                                                    |                                                                                                    |
|                                                                                                    |                          | Americken scale [11]                                                                                                    |                                                                                                    |
|                                                                                                    |                          | DCS innotes<br>UCS is on at ong We                                                                                                    | You                                                                                                    |
|                                                                                                    |                          | UCS pervisuose No.                                                                                                    |                                                                                                    |
|                                                                                                    |                          | <b>UCS Name</b><br>Visual State                                                                                                    | 20 Walterne                                                                                                    |
| <b>REGISTER Model Chapter (Elayers)</b><br>Invetiber 60 c<br>Lowered in<br>All: 4 based disclassed of 4 total based                                                                                                    |                          |                                                                                                    |                                                                                                    |
| Billy Type or company!<br>10 H - 이미지 사 니스 M 미 N - X<br><b>CONTRACTOR CONTRACTOR</b>                                                                                                    | MODEL AT LATER AND       |                                                                                                    | 0.701311                                                                                                    |
| n<br>٠<br>÷                                                                                                    |                          | 圓 ヘラ●花【角 ぶの 200   夏                                                                                                    |                                                                                                    |

**Gambar 2.** Bidang yang Sudah Dipisah Sesuai Ukuran

Pada gambar 2, ukuran material sudah 120 x 240 cm. Maka file tersebut sudah bisa diunggah ke mesin Laser Cutting untuk memasuki proses pemotongan sesuai dengan gambar yang telah dibuat.

## **Kesimpulan**

Penggunaan material fabrikasi sangat mudah dikarenakan sudah banyak mesin yang menggunakan aplikasi dalam pengerjaannya. Namun dalam pengerjaannya, pembuatan file mempunyai batasan dalam menentukan ukuran karena keterbatasannya MDF yang dapat masuk kedalam mesin laser cutting.

### **Daftar Pustaka**

Fibriati, R. D. (2020). 6 Langkah Pengoperasian Mesin Laser Cutting: Panduan untuk pemula. Builder Future Construction. https://www.builder.id/6-langkah-pengoperasian-mesin-laser-cutting-panduan-untuk-pemula/

Gracia, M. M. D., Setyawan, & Dartono, F. A. (2016). No TitleAplikasi Laser Cutting pada Produk Fesyen. Universitas Negeri Sebelas Maret.

Gunawan, S., Santosa, A., & Wondo, D. (2015). Perancangan Flexible Exhibition Stand dengan Material Cardboard. Jurnal Intra, 3(2), 111-117.

Spesialist, L. C. (2017). Cara Menggunakan Laser Cutting. Laser Cuting Specialists. https://lasercuttingspecialists.com/cara-menggunakan-laser-cutting/